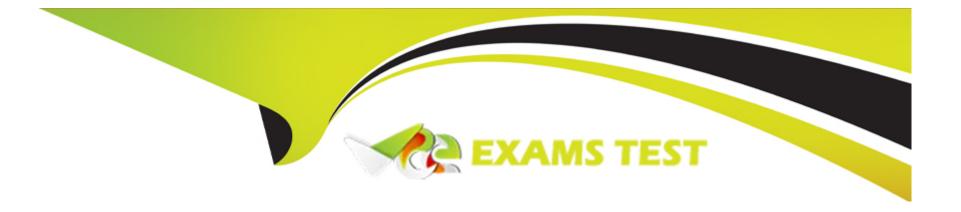

# Free Questions for GSNA by vceexamstest

Shared by Joyce on 29-01-2024

For More Free Questions and Preparation Resources

**Check the Links on Last Page** 

# **Question 1**

#### **Question Type:** MultipleChoice

Adam works as a Security Analyst for Umbrella Inc. He is retrieving large amount of log data from syslog servers and network devices such as Router and switches. He is facing difficulty in analyzing the logs that he has retrieved. To solve this problem, Adam decides to use software called Sawmill. Which of the following statements are true about Sawmill?

Each correct answer represents a complete solution. Choose all that apply.

### **Options:**

- A- It incorporates real-time reporting and real-time alerting.
- **B-** It is used to analyze any device or software package, which produces a log file such as Web servers, network devices (switches & routers etc.), syslog servers etc.
- C- It is a software package for the statistical analysis and reporting of log files.
- D- It comes only as a software package for user deployment.

#### **Answer:**

A, B, C

### **Explanation:**

Sawmill is a software package for the statistical analysis and reporting of log files, with dynamic contextual filtering, 'live' data zooming, user

interface customization, and custom calculated reports. Sawmill incorporates real-time reporting and real-time alerting. Sawmill also includes a

page tagging server and JavaScript page tag for the analysis of client side clicks (client requests) providing a total view of visitor traffic and

on-site behavioral activity.

Sawmill Analytics is offered in three forms, as a software package for user deployment, as a turnkey on-premise system appliance, and as a

SaaS service. Sawmill analyzes any device or software package producing a log file and that includes Web servers, firewalls, proxy servers,

mail servers, network devices (switches & routers etc.), syslog servers, databases etc. Its range of potential uses by knowledge workers is

essentially limitless.

Answer D is incorrect. Sawmill Analytics software is available in three different forms; as a software

package for user deployment, as a

turnkey on-premise system appliance, and as a SaaS service.

# **Question 2**

**Explanation:** 

### **Question Type:** MultipleChoice

You work as a Network Analyst for Net Perfect Inc. The company has a Unix-based network. You want to view the directories in alphabetical order. Which of the following Unix commands will you use to accomplish the task?

| Options:       |  |  |      |
|----------------|--|--|------|
| A- cat         |  |  |      |
| B- chmod       |  |  |      |
| C- cp          |  |  |      |
| C- cp<br>D- ls |  |  |      |
|                |  |  |      |
|                |  |  |      |
| Answer:        |  |  |      |
| D              |  |  | <br> |

In Unix, the Is command is used to view the directories in alphabetical order.

Answer A is incorrect. In Unix, the cat command in Unix is used to create or display short files.

Answer B is incorrect. In Unix, the chmod command is used to change permissions.

Answer C is incorrect. In Unix, the cp command is used for copying files.

# **Question 3**

### **Question Type: DragDrop**

In Unix, there are different commands used for editing and viewing files. Drag and drop the appropriate commands (available in Unix) in front of their respective functions that they perform.

| Command            | Description                                                                               |                                                                                                    |                                                                                                    |                                                                                                    |
|--------------------|-------------------------------------------------------------------------------------------|----------------------------------------------------------------------------------------------------|----------------------------------------------------------------------------------------------------|----------------------------------------------------------------------------------------------------|
| iswei.             |                                                                                           |                                                                                                    |                                                                                                    |                                                                                                    |
| vi                 | It works as an editor.                                                                    |                                                                                                    | vi                                                                                                    |                                                                                                    |
|                    |                                                                                           |                                                                                                    |                                                                                                    |                                                                                                    |
| estion 4           |                                                                                           |                                                                                                    |                                                                                                    |                                                                                                    |
| pico               | It works as a full screen editor.                                                         |                                                                                                    | pico                                                                                                    |                                                                                                    |
| ·                  | Choice                                                                                    |                                                                                                    | '                                                                                                    |                                                                                                    |
| 0111000            | -                                                                                         |                                                                                                    | 0111000                                                                                                    |                                                                                                    |
|                    | •                                                                                         | y triot                                                                                                    | igir ali Sivir Server. V                                                                                                    | Milat basic rules of ISA Server do you                                                                                                    |
| ed to configure to | accomplish the task.                                                                      |                                                                                                    |                                                                                                    |                                                                                                    |
| ed                 | It works as an editor with the command mode and the text mode. It starts in command mode. |                                                                                                    | ed                                                                                                    |                                                                                                    |
|                    | pico tion Type: Multiple u work as a Netwo h a secure wireless ed to configure to a       | It works as an editor.  Lestion 4  pico It works as a full screen editor.  It works as a full screen editor.  It works as a full screen editor.  It works as a full screen editor.  It works as a full screen editor.  It works as a full screen editor.  It works as a full screen editor.  It works as a full screen editor.  It works as a full screen editor.  It works as a full screen editor.  It works as a full screen editor.  It works as a full screen editor.  It works as a full screen editor.  It works as a full screen editor. | It works as an editor.  Pico It works as a full screen editor.  It works as a full screen editor.  It works as a full screen editor.  It works as a full screen editor.  It works as a full screen editor.  It works as a full screen editor.  It works as a full screen editor.  It works as a full screen editor.  It works as an editor with the command mode and  It works as an editor with the command mode and | It works as an editor.  Vi  Lestion 4  pico  It works as a full screen editor.  pico  tion Type: Multiple Choice  Let work as a Network Administrator for Techner book Inc. You are configuring the ISA Server 2006 as secure wireless intranet. You want to accept inbound mail delivery though an SMTP server. Ved to configure to accomplish the task.  It works as an editor with the command mode and |

# Options:

- A- Publishing rules
- **B-** Network rules
- C- Mailbox rules
- D- Access rules

#### **Answer:**

Α

#### **Explanation:**

Publishing rules are applied on SMTP servers to accept inbound mail delivery.

There are three basic rules of ISA Server, which are as follows:

Access rules: These rules determine what network traffic from the internal network is allowed to access the external network.

Publishing rules: These rules are used for controlling access requests from the external network for the internal resources. These

types of rules are usually applied to Web servers that are used for providing public access. These are also applied on SMTP servers to

accept inbound mail delivery.

Network rules: These rules define the traffic source, traffic destination, and the network relationship.

Answer D is incorrect. These rules are set for controlling outbound traffic.

Answer B is incorrect. These rules define how to handle the traffic.

Answer C is incorrect. There are no such ISA Server rule sets.

# **Question 5**

#### **Question Type:** MultipleChoice

Mike works as a Network Engineer for Net Perfect Inc. The company has a multi-platform network. Recently, the company faced lots of blended threat issues that lead to several drastic attacks. Mike has been assigned a project to manage the resources and services of the company through both Intranet and Internet to protect the company from these attacks.

Mike needs a system that provides auto-discovering and network topology building features to allow him to keep an intuitive view of the IT

infrastructure. What will Mike use to meet the requirement of the project?

#### **Options:**

- A- eBox
- **B-** dopplerVUe
- C- David system
- **D-** EM7

#### **Answer:**

С

#### **Explanation:**

David system is a network management system that allows a user to manage the resources and services through both Intranet and Internet.

It provides auto-discovering and network topology building features to facilitate in keeping an intuitive view of the IT infrastructure. The resources, real-time monitoring, and accessibility of historical data facilitate reaction to failures. Configured interfaces for monitored devices

permit a user to focus on the most important aspects of their work.

Answer B is incorrect. dopplerVUe is a network management tool that facilitates network discovery, mapping, alerts and alarm management, and bandwidth management system. It enables monitoring of Ping, SNMP, syslog, and WMI performance metrics. It can also be

used to monitor IPv6 devices, as well as services such as DNS, http, and email.

Answer A is incorrect. eBox is an open source distribution and web development framework. This framework is used to manage server application configuration. It is based on Ubuntu Linux. It is projected to manage services in a computer network. The modular design of eBox

allows a user to pick and choose the services.

Answer D is incorrect. EM7 is a network monitoring system that is used to measure IT infrastructure health and performance. It is an

NMS integrated system. It is designed to help in optimizing the performance and availability of the networks, systems, and applications. It facilitates trouble-ticketing, event management, reporting, IP management, DNS, and monitoring.

# **Question 6**

#### **Question Type:** MultipleChoice

What will happen if you write the following parameters in the web.xml file?

0

### **Options:**

- A- There will be no effect on the session; it will last for its default time.
- B- The session will never expire.
- C- An error will occur during execution.
- D- The session will expire immediately.

#### **Answer:**

В

### **Explanation:**

The <session-timeout> element of the deployment descriptor sets the session timeout. If the time specified for timeout is zero or negative, the session will never timeout.

# **Question 7**

**Question Type: DragDrop** 

Each listener interface method has an event associated with it. Drag and drop the appropriate event names to match the respective listener interface methods.

| Method Name             | Event Name |                         |
|-------------------------|------------|-------------------------|
| HttpSessionEvent        | Place Here | HttpSessionEvent        |
| Aession Did Activate()  | Place Here |                         |
| HttpSessionBindingEvent | Place Here | HttpSessionBindingEvent |
| Explanation:            | Place Here |                         |

HttpSessionBindingListener: It notifies the attribute when it is bound or unbound from a session.

HttpSessionAttributeListener: It notifies the class when an attribute is bound, unbound, or replaced in a session.

The session binds the object by a call to the HttpSession.setAttribute() method and unbinds the object by a call to the

HttpSession.removeAttribute() method.

HttpSessionEvent is a class that is used with the following listeners:

HttpSessionListener: It notifies the class when a session is created or destroyed.

HttpSessionActivationListener: It notifies the attributes when a session is activated or passivated.

# **Question 8**

#### **Question Type:** MultipleChoice

Peter works as a Web Developer for uCertify Inc. He is developing a Web site for the company. Peter specifies MARGINHEIGHT="0" and MARGINWIDTH="0" in one of the Web pages. How will this affect the Web page?

### **Options:**

- A- It will create a borderless page structure when viewed in any browser.
- B- It will create a borderless page structure when viewed in Netscape Navigator.
- C- It will delete all the text from the margins.
- D- It will create a borderless page structure when viewed in Internet Explorer.

#### **Answer:**

В

### **Explanation:**

The MARGINHEIGHT and MARGINWIDTH attributes are used in the <BODY> tag to adjust the top and left margins of a Web page to be displayed in Netscape Navigator. Specifying MARGINHEIGHT='0' and MARGINWIDTH='0' within the <BODY> tag will create a borderless page

structure when viewed in Netscape Navigator.

Answer D is incorrect. The TOPMARGIN and LEFTMARGIN attributes are used in the <BODY> tag to adjust the top and left margins of a

Web page to be displayed in Internet Explorer. Specifying TOPMARGIN='0' and LEFTMARGIN='0' within the <BODY> tag will create a

borderless page structure when viewed in Internet Explorer.

Answer C is incorrect. These attributes are used to adjust margins and not to delete text from margins.

# **Question 9**

### **Question Type:** MultipleChoice

You work as a Network Architect for Tech Perfect Inc. The company has a TCP/IP based Enterprise network. The company uses Cisco IOS technologies in the Enterprise network. You have enabled system message logging (syslog) service on all the routers that are currently working in the network. The syslog service provides all the reports, and important error and notification messages. You want to store all the

reports and messages. Choose the locations where you can store all of these.

Each correct answer represents a complete solution. Choose all that apply.

#### **Options:**

- A- Auxiliary
- **B-** Buffer
- **C-** Syslog server
- D- tty lines
- E- Console

#### **Answer:**

B, C, D, E

### **Explanation:**

According to the scenario, you have enabled system message logging (syslog) service on all the routers that are currently working in the network. If you want to store all the repots, important error and notification messages sent by the routers, you can store all of these in the buffer, console, syslog server, and tty lines.

You can use buffer, if you want to store syslog messages for later analysis of the network. Buffer is the memory of the router. The syslog messages that you have stored in the buffer are later available for the network analysis until the router is rebooted.

You can use console port of the routers to send syslog messages to the attached terminal. You can also use vty and tty lines to send syslog

messages to the remote terminal. However, the messages send through the console, vty, and tty lines are not later available for network analysis.

You can use syslog server to store all the reports, and important error and notification messages. It is the best option to store all these because it is easy to configure a syslog server and you can store a large volume of logs.

Note: If you have configured to run an SNMP agent, the routers send all the reports, and important error and messages in the form of SNMP

traps to an SNMP server. Using this you can store the reports and messages for a long period of time.

Answer A is incorrect. You cannot store syslog messages in the auxiliary line.

## **Question 10**

**Question Type:** MultipleChoice

Which of the following techniques can be used to determine the network ranges of any network?

#### **Options:**

- A- Whois query
- **B-** SQL injection
- **C-** Snooping
- D- Web ripping

#### **Answer:**

Α

### **Explanation:**

Whois queries are used to determine the IP address ranges associated with clients. A whois query can be run on most UNIX environments. In

a Windows environment, the tools such as WsPingPro and Sam Spade can be used to perform whois queries. Whois queries can also be executed over the Web from www.arin.net and www.networksolutions.com.

Answer B is incorrect. A SQL injection attack is a process in which an attacker tries to execute unauthorized SQL statements. These statements can be used to delete data from a database, delete database objects such as tables, views, stored procedures, etc. An attacker

can either directly enter the code into input variables or insert malicious code in strings that can be stored in a database. For example, the

following line of code illustrates one form of SQL injection attack:

query = 'SELECT \* FROM users WHERE name = " + userName + ";'

This SQL code is designed to fetch the records of any specified username from its table of users. However, if the 'userName' variable is crafted in a specific way by a malicious hacker, the SQL statement may do more than the code author intended. For example, if the attacker

puts the 'userName' value as ' or "=', the SQL statement will now be as follows:

SELECT \* FROM users WHERE name = " OR "=";

Answer D is incorrect. Web ripping is a technique in which the attacker copies the whole structure of a Web site to the local disk and obtains all files of the Web site. Web ripping helps an attacker to trace the loopholes of the Web site.

Answer C is incorrect. Snooping is an activity of observing the content that appears on a computer monitor or watching what a user is typing. Snooping also occurs by using software programs to remotely monitor activity on a computer or network device. Hackers or attackers

use snooping techniques and equipment such as keyloggers to monitor keystrokes, capture passwords and login information, and to intercept

e-mail and other private communications. Sometimes, organizations also snoop their employees legitimately to monitor their use of

organizations' computers and track Internet usage.

# **Question 11**

### **Question Type:** MultipleChoice

Mark works as a Database Administrator for MarLinc Inc. How will he execute a SQL command from the SQL buffer?

Each correct answer represents a complete solution. Choose all that apply.

### **Options:**

- A- Enter an asterisk (\*)
- B- Enter a semicolon (;)
- C- Press [ESC] twice
- D- Press [RETURN] twice
- E- Enter a slash (/)

#### **Answer:**

### **Explanation:**

SQL buffer stores the most recently used SQL commands and PL/SQL blocks. It does not store the SQL\* Plus commands. The SQL buffer can

be edited or saved to a file.

A SQL command or a PL/SQL block can be executed by entering a semicolon (;) or a slash (/), or by using the RUN command at the command prompt.

When a semicolon (;) is entered at the end of a command, the command is completed and executed.

When a slash (/) is entered on a new line, the command in the buffer is executed. It can also be used to execute a PL/SQL block.

The RUN command is used to execute a command in the buffer.

A SQL command can be saved in the buffer by entering a blank line.

# **Question 12**

**Question Type:** MultipleChoice

Which of the following is the most secure place to host a server that will be accessed publicly through the Internet?

### **Options:**

- A- A DNS Zone
- **B-** An Intranet
- C- A stub zone
- D- A demilitarized zone (DMZ)

#### **Answer:**

D

### **Explanation:**

A demilitarized zone (DMZ) is the most secure place to host a server that will be accessed publicly through the Internet.

Demilitarized zone (DMZ) or perimeter network is a small network that lies in between the Internet and a private network. It is the boundary

between the Internet and an internal network, usually a combination of firewalls and bastion hosts that are gateways between inside networks and outside networks. DMZ provides a large enterprise network or corporate network the ability to use the Internet while still

maintaining its security.

Answer B is incorrect. Hosting a server on the intranet for public access will not be good from a security point of view.

## **To Get Premium Files for GSNA Visit**

https://www.p2pexams.com/products/gsna

## **For More Free Questions Visit**

https://www.p2pexams.com/giac/pdf/gsna

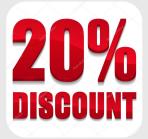